# JSR 352 Expert Group

Working Session 7 March 2012

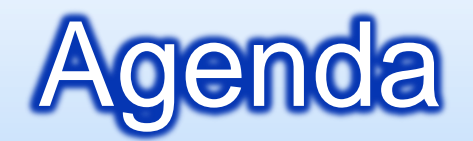

**Review: Concurrency Parallel Models** 

**<u>n</u>** Discussion: Repeat, Retry, Skip

**<u>E</u>** List for Next Meeting

From public mailing list, Proposed lifecycle events per batch artifact:

@Job @BeginJob @EndJob @Step @BeginStep @Process or @ProcessItem @EndStep @ItemReader @Open @ReadItem @Close @GetCheckpointInfo @ItemWriter @Open @WriteItem @Close @GetCheckpointInfo

Proposed listeners:

JobListener **StepListener CheckpointListener SkipListener RetryListener** 

Jury still out on these listeners;

ItemReadListener ItemProcessListener ItemWriteListener RepeatListener

Listeners and their subordinate annotations:

@JobListener @BeforeJob @AfterJob @StepListener @BeforeJob @AfterJob @CheckpointListener @BeforeCheckpoint @AfterCheckpoint @SkipListener @OnSkipInRead @OnSkipInProcess @OnSkipInWrite @RetryListener @BeforeRetry @AfterRetry

Example JobListener:

```
@JobListener
// Count and record jobs
public class CountJobs {
  @BeforeJob public void before() {...}
  @AfterJob public void after() {...}
}
```

```
Attach @JobListener to job:
```

```
@Job(name="Job1")
public class TestJob {
  @JobListener CountJobs jobCounter;
  ....
```
}

The same construction pattern would apply to each listener. Any listener can be attached to any artifact - i.e. job, step, reader, writer.

#### **Pipeline Step, Single JVM**

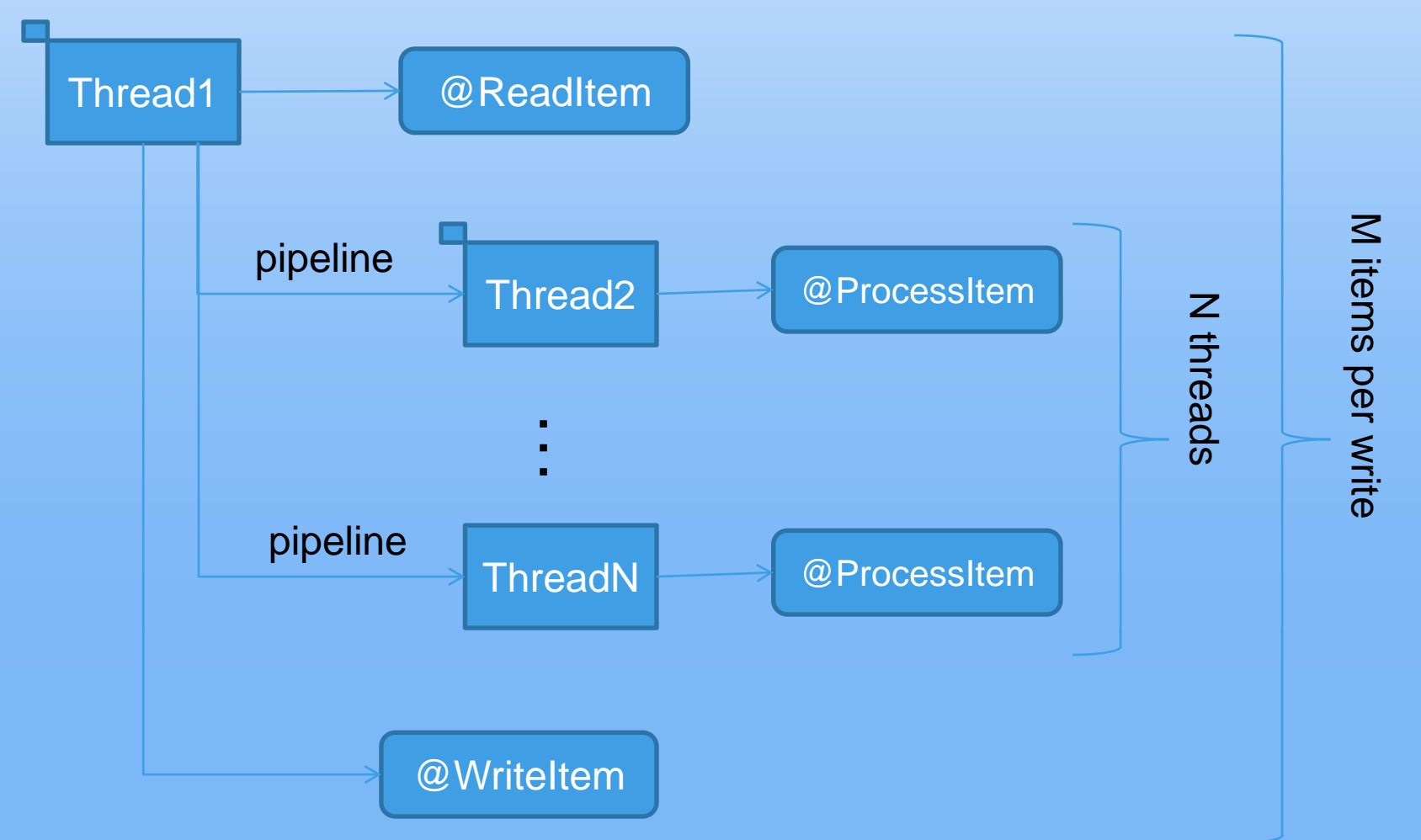

#### **Pipeline Step, Multiple JVMs**

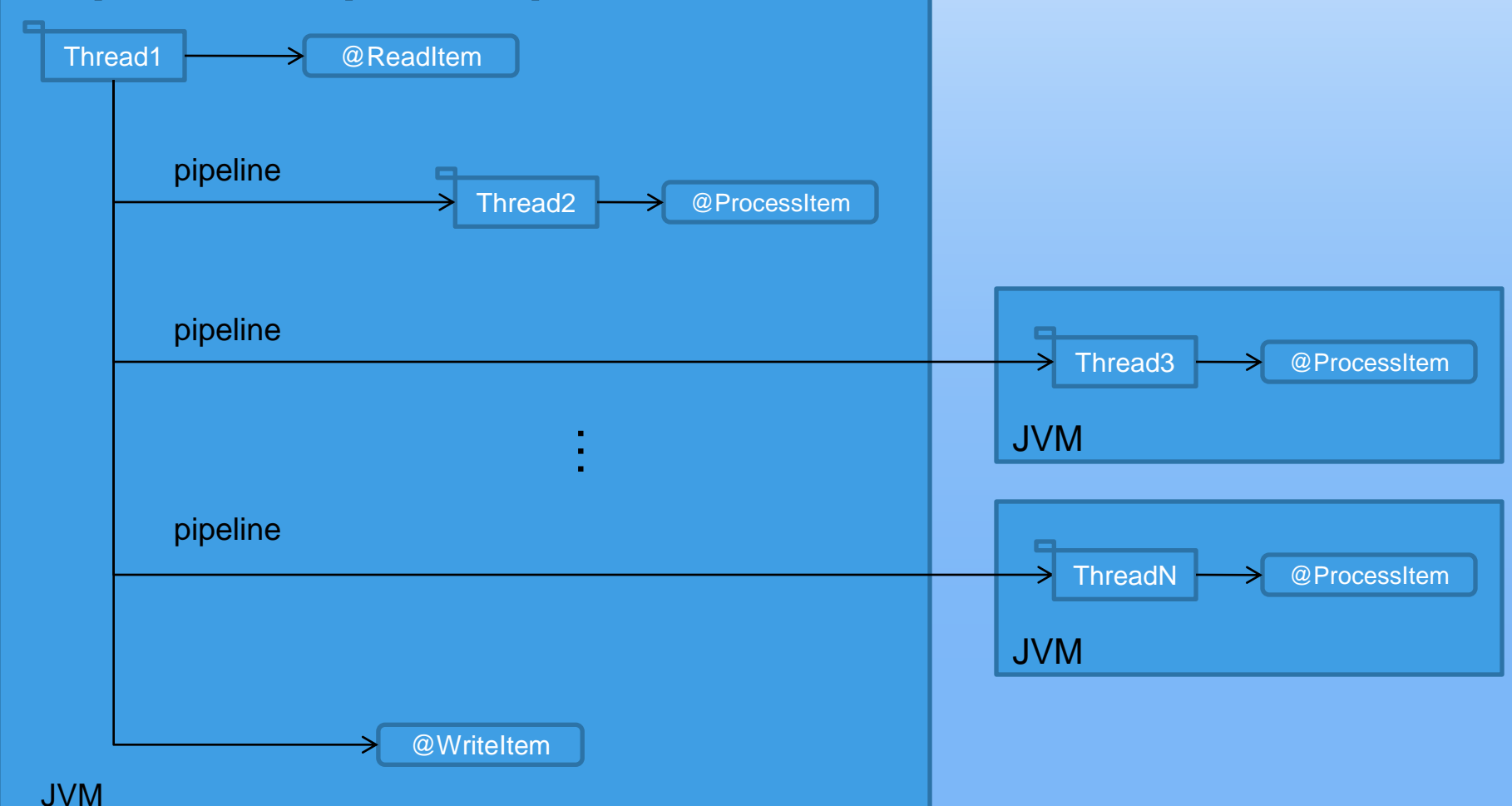

#### **Concurrent Steps, Single JVM**

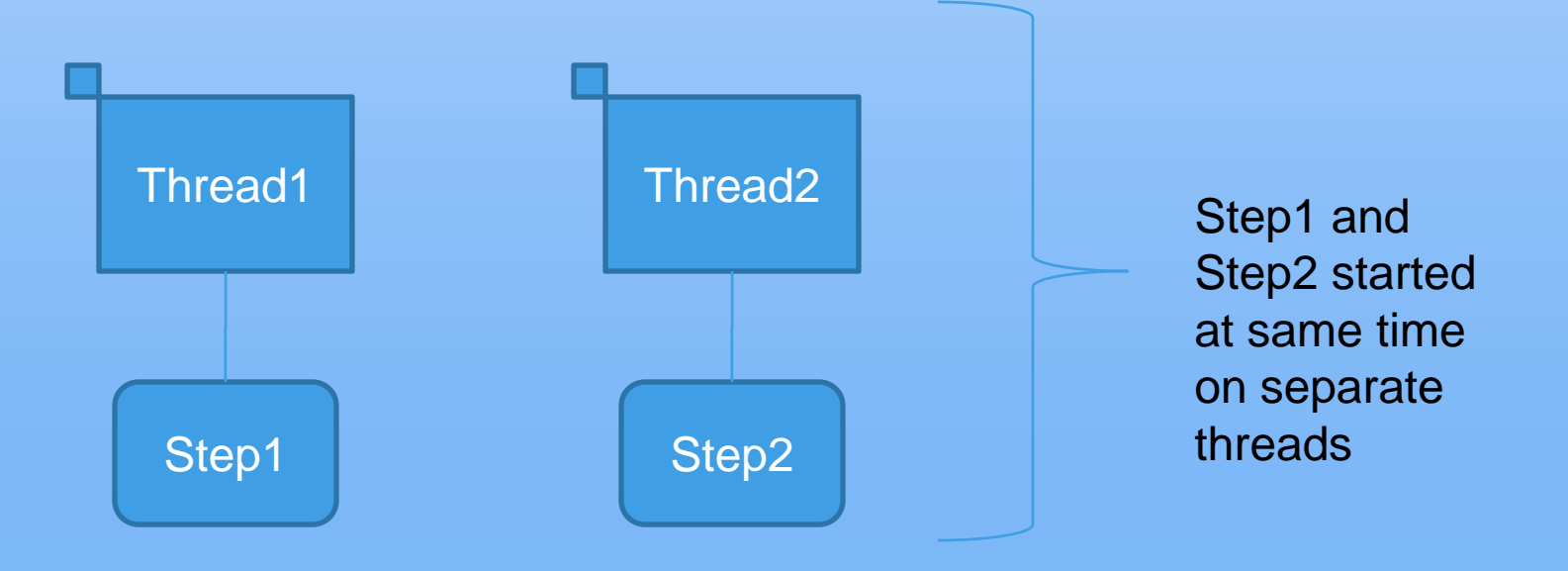

#### **Concurrent and Pipeline can be combined**

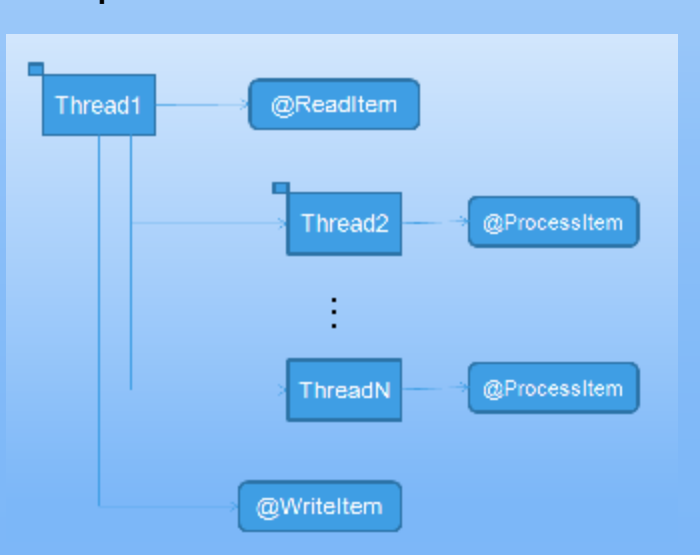

Step1 Step2

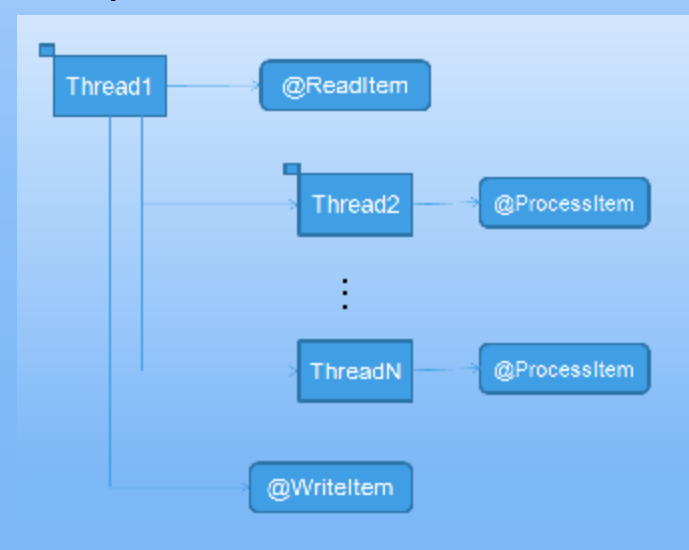

#### **Concurrent Steps, Multiple JVMs**

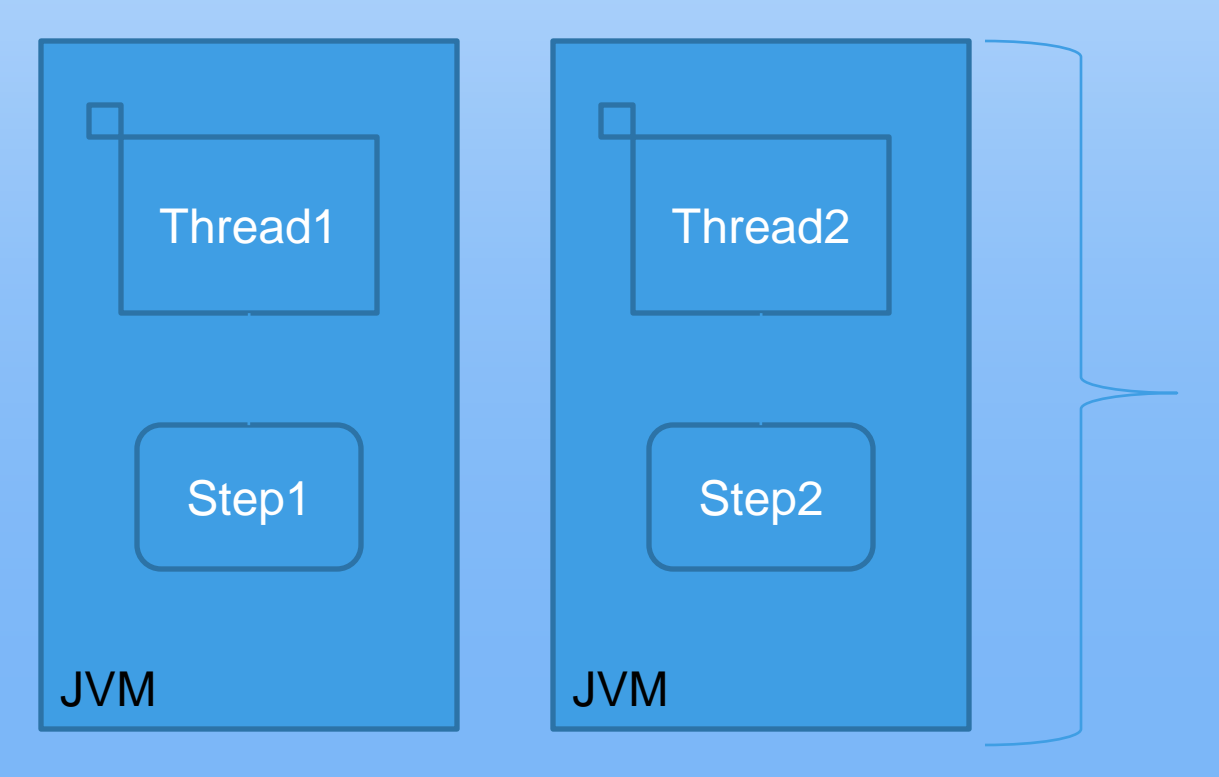

Step1 and Step2 started at same time on separate threads, in different JVMs

**Partitioned Step, Single JVM**

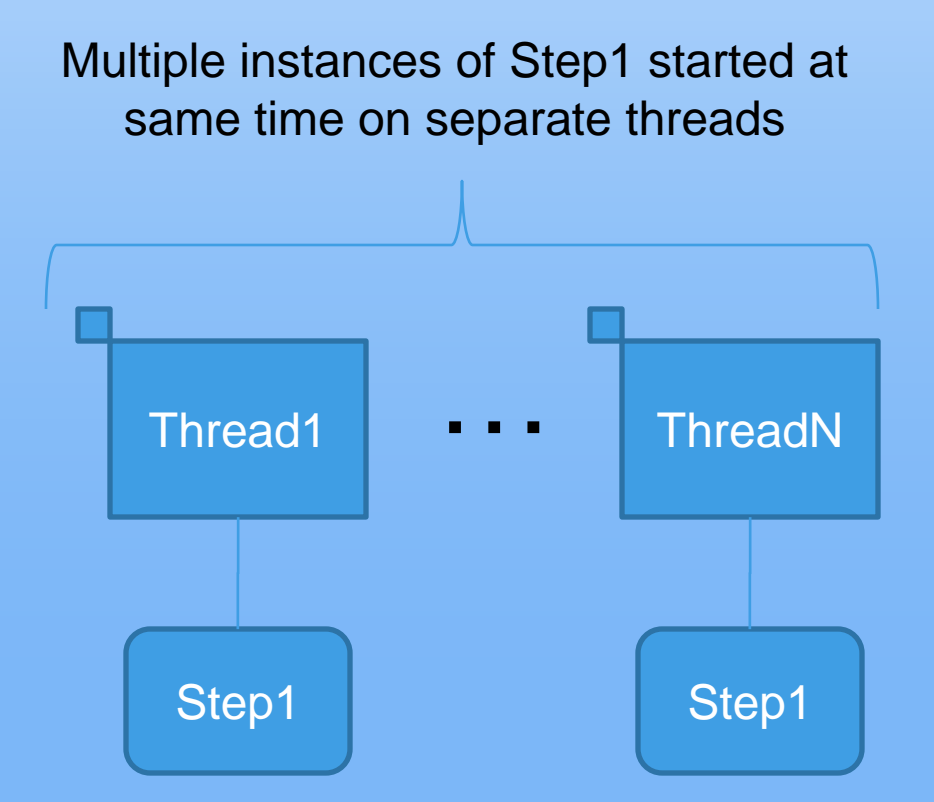

#### **Partitioned and pipeline can be combined.**

Multiple instances of Step1 started at same time on separate threads

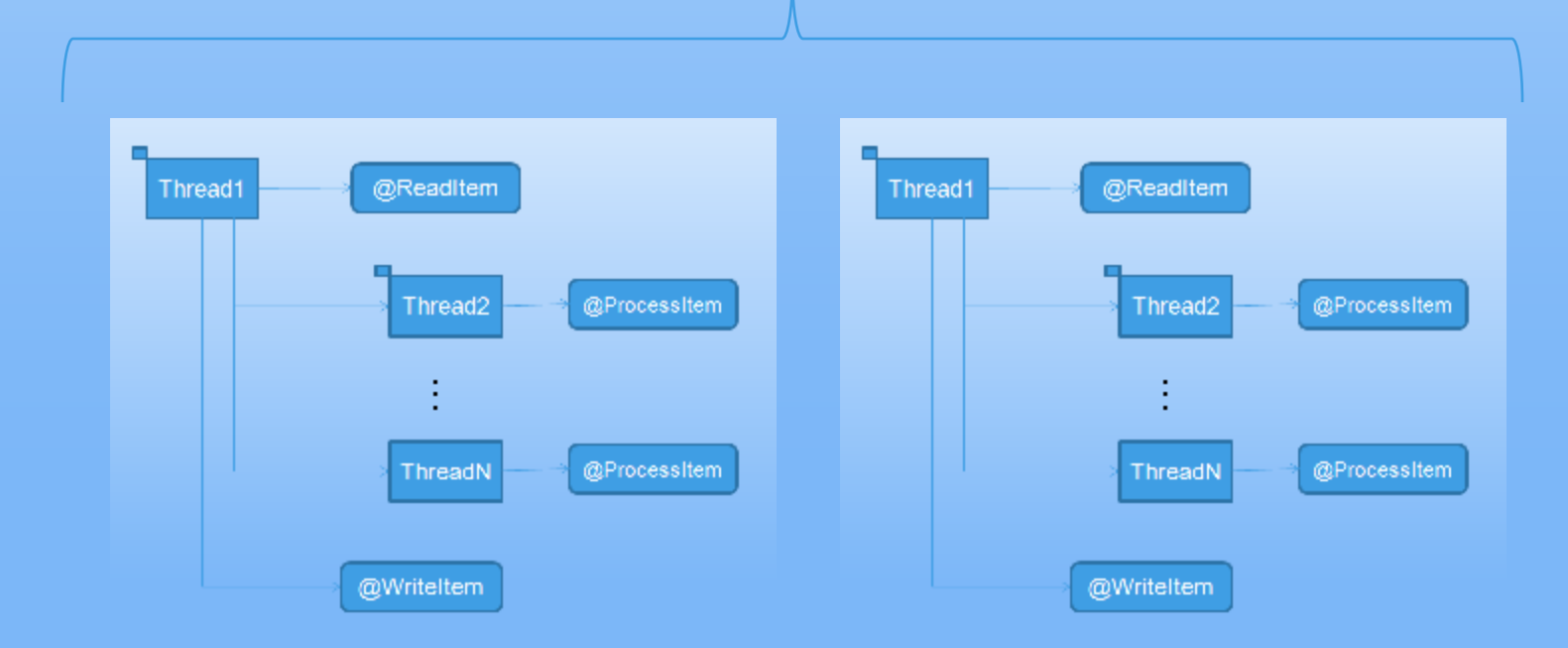

#### **Partitioned Step, Multiple JVMs**

Multiple instances of Step1 started together on separate threads in different JVMs

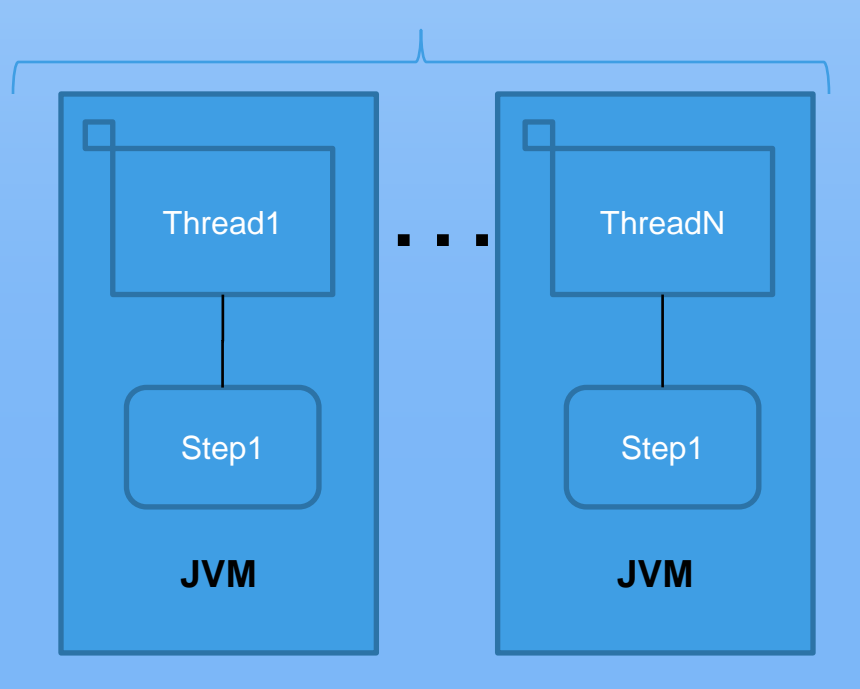

#### **Concurrent Partitioned Steps, Single JVM**

Each partitioned step run on its own set of threads. The number of threads per step may be different.

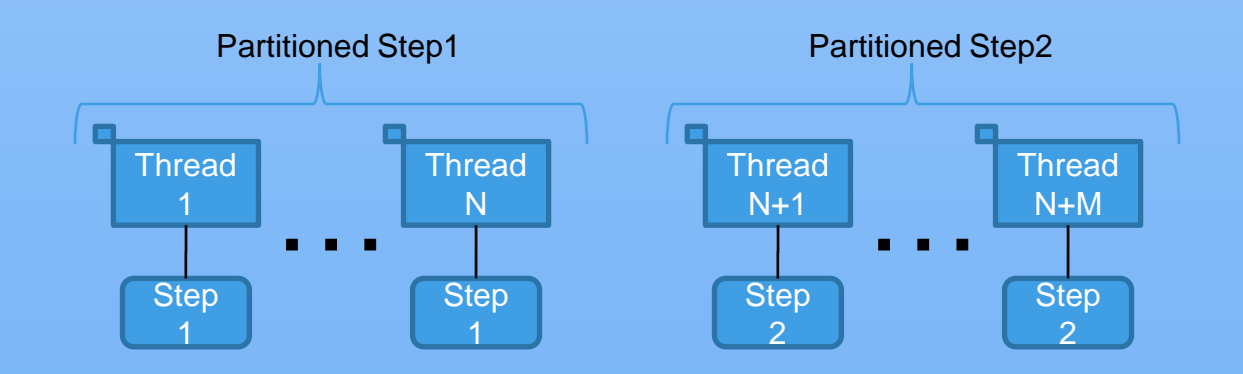

Partitioned Step1 and Partitioned Step2 are started together.

#### **Concurrent Partitioned Steps, Multiple JVMs**

Each partitioned step run on its own set of threads. The number of threads per step may be different. Threads are in different JVMs.

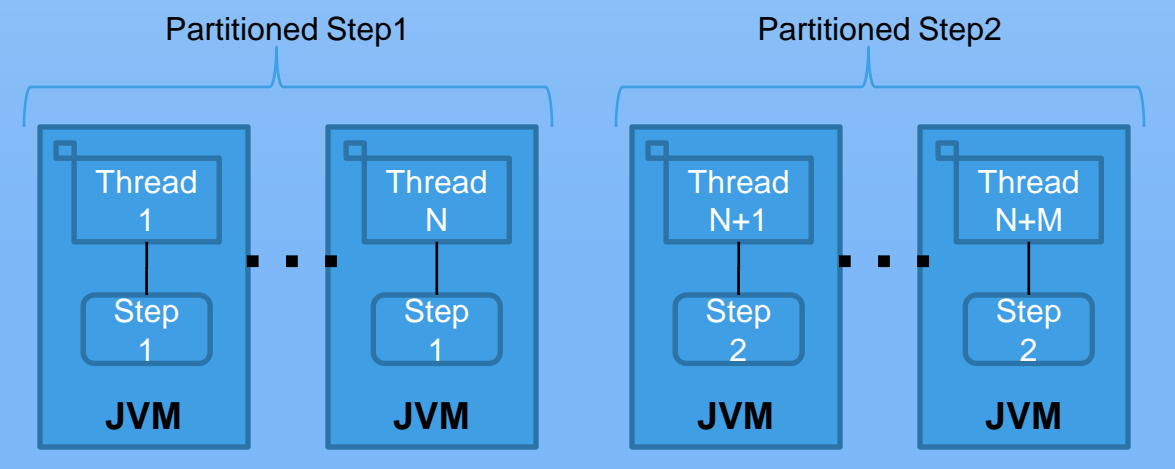

Partitioned Step1 and Partitioned Step2 are started together.

#### **Partitioned Concurrent Steps, Single JVM**

Each pair of concurrent steps is run in partitioned in the same JVM. The number of threads per step may be different.

Concurrent steps Step1, Step2 Concurrent steps Step1, Step2

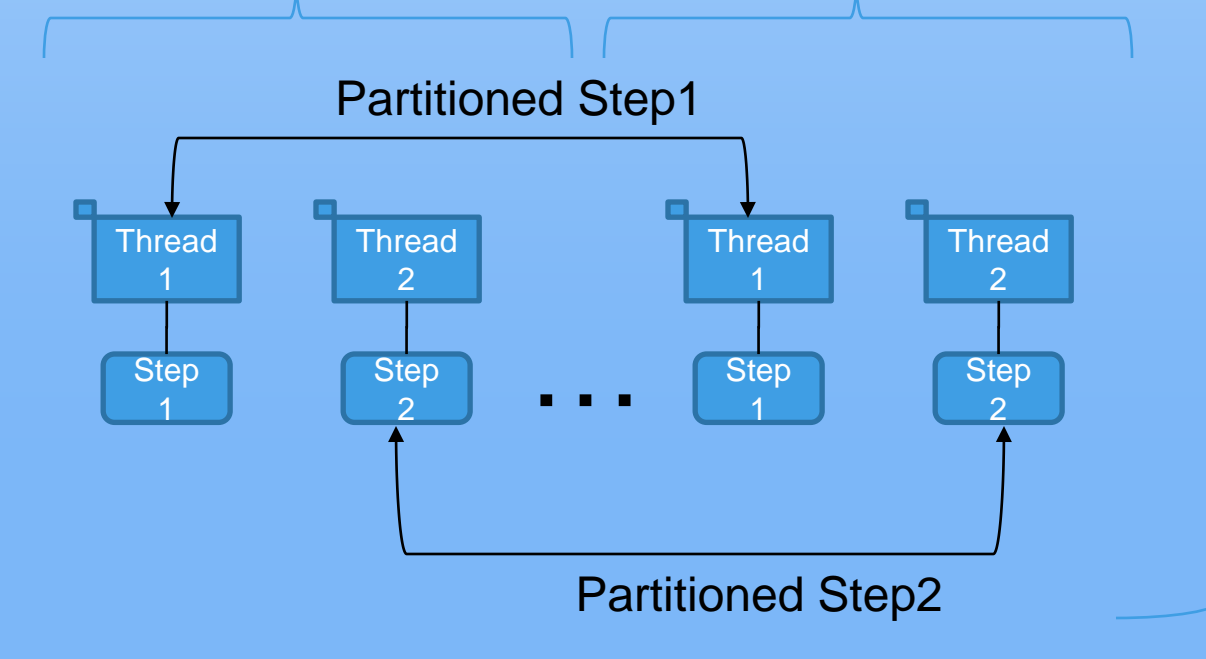

Steps Step1 and Step2 are started together as pairs.

#### **Partitioned Concurrent Steps, Multiple JVMs**

Each pair of concurrent steps is run in partitioned across multiple JVMs. The key requirement is same-JVM proximity for the concurrent steps, and then partitioning of the concurrent pairs.

Concurrent steps Step1, Step2 Concurrent steps Step1, Step2

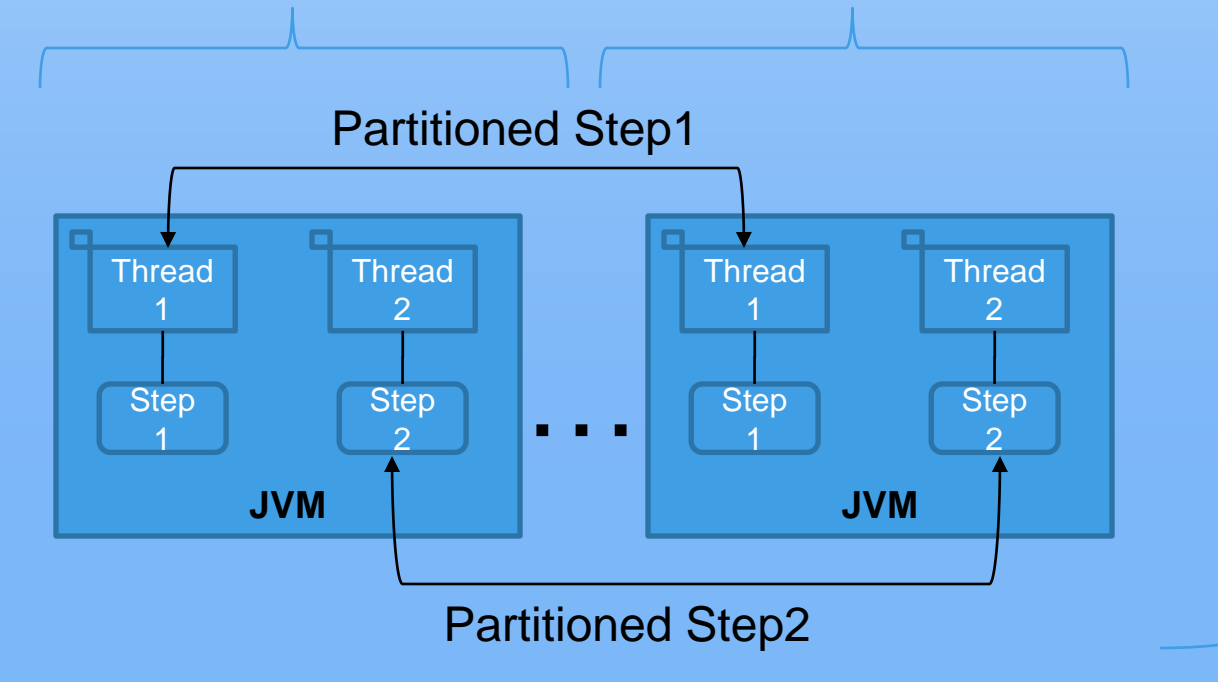

Steps Step1 and Step2 are started together as pairs across multiple JVMs.

#### **Partitioned Sequential Steps, Single JVM**

Each threads run the same sequence of steps.

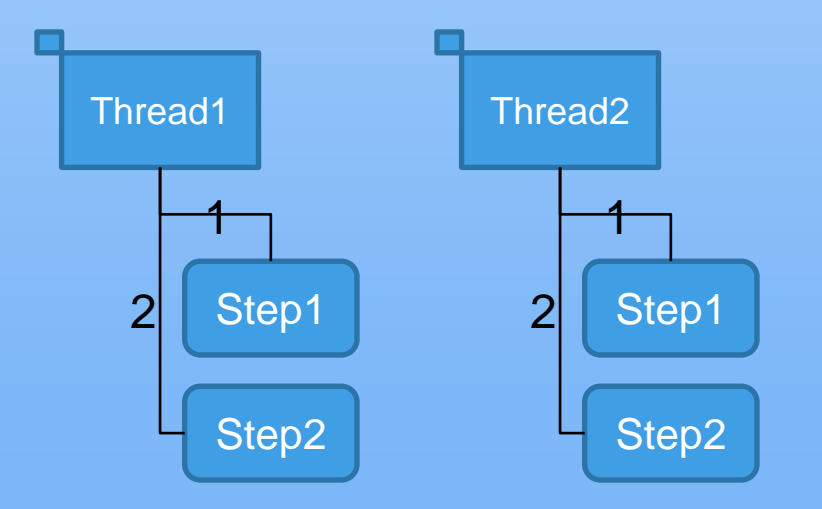

#### **Partitioned Sequential Steps, Multiple JVMs**

Each threads run the same sequence of steps , each sequence runs in separate JVMs

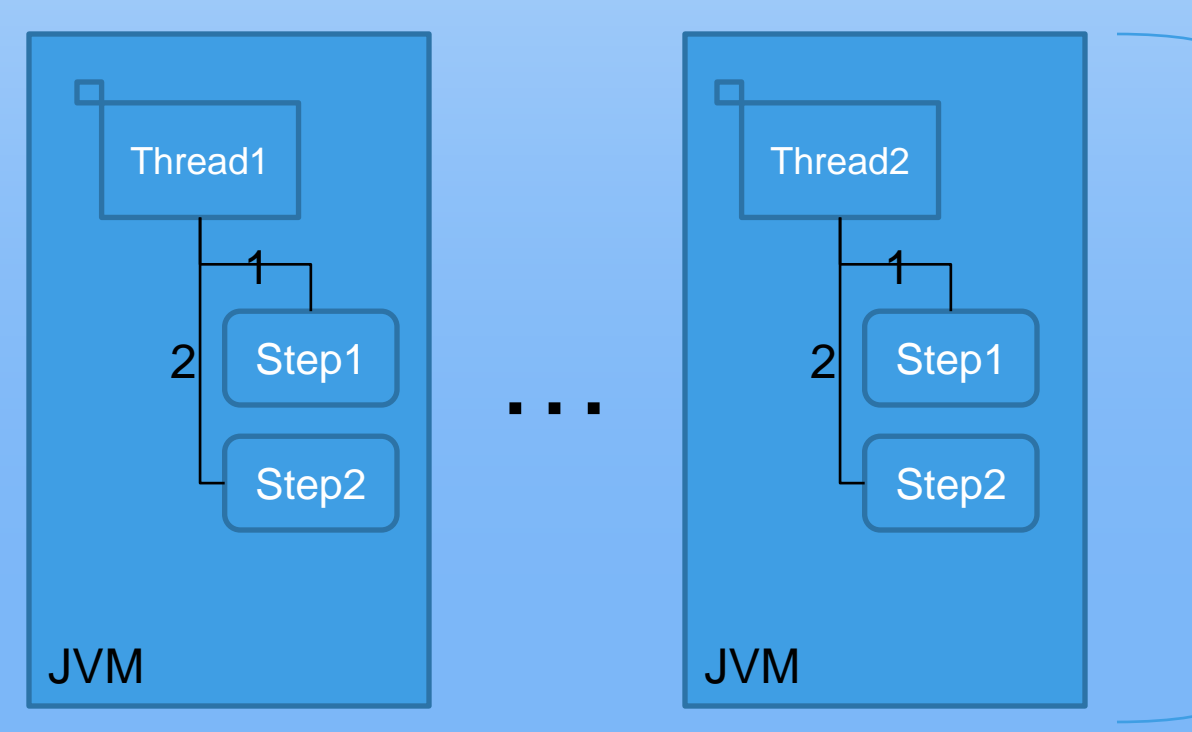

Partitioned Sequences Step1 and Step2 are started together.

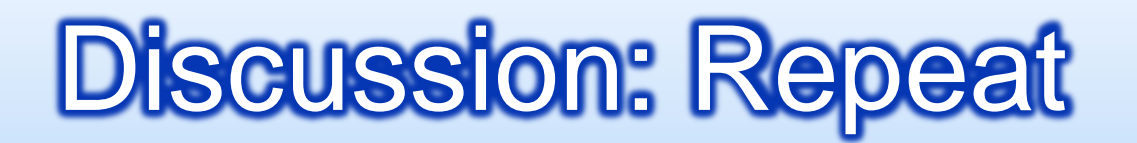

- **D** What is repeatable?
	- **n** Item processing iteration
		- e.g. @ItemProcessor <S> process(<T> item) until no more items or terminating exception
	- **<u>n</u>** User-defined iteration?
		- e.g. @Process RepeatStatus process()

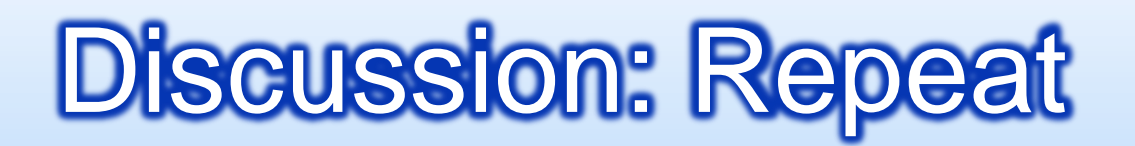

- @ItemProcessor is transactional
	- e.g. each checkpoint (chunk) is a transaction
- **B** Should @Process be
	- (optionally) transactional?
		- e.g. @Process(transactional=true) process()
	- allow checkpoints?
		- e.g.

```
@Process RepeatStatus process() { 
   return RepeatStatus.CHECKPOINT_AND_CONTINUE;
}
```
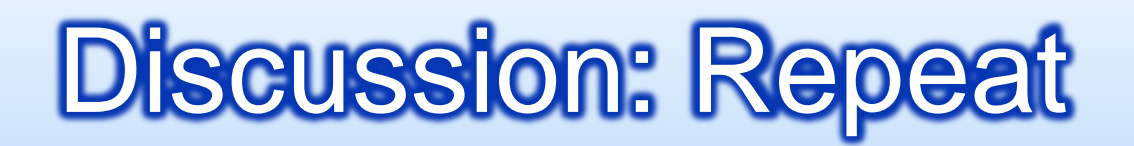

### Do we need a Repeat Listener?

```
@RepeatListener
public class MyRepeatListener {
 @BeforeRepeat void before(RepeatContext ctx) {}
 @AfterRepeat void after(RepeatContext ctx, RepeatStatus s) {}
 @OpenRepeat void open(RepeatContext ctx) {}
 @CloseRepeat void close(RepeatContext ctx) {}
 @OnError void onError(RepeatContext ctx, Throwable t) {} 
}
```

```
@Job(name="Job1")
public class MyJob \{@Step SomeStep step1; 
 @RepeatListener MyRepeatListener listener;
 …
}
```
# Discussion: Retry

#### **n** Needs

- Step-level callback
- Configurable retryable exceptions
- **Optional retry limit**
- Ability to backout (rollback)

### ■ Step-level Callback – e.g.

```
@Step public MyStep {
  @BeforeRetry RetryStatus OnRetry(RetryContext ctx) {}
  @ItemProcessor <S> process(<T> item) {}
  @AfterRetry RetryStatus AfterRetry(RetryContext ctx) {}
}
```
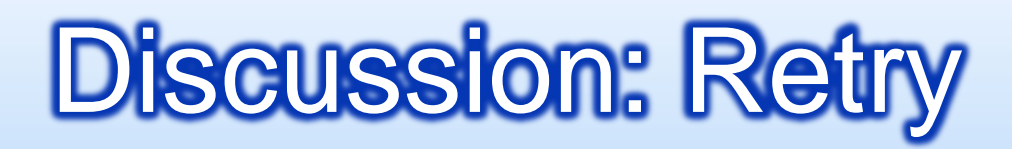

### **□ Configurable Retryable Exceptions – e.g.**

```
@Step
@Retry(@Exceptions(include={},exclude={}))
public MyStep {
  @BeforeRetry RetryStatus OnRetry(RetryContext ctx) {}
  @ItemProcessor <S> process(<T> item) {}
  @AfterRetry RetryStatus AfterRetry(RetryContext ctx) {}
}
```
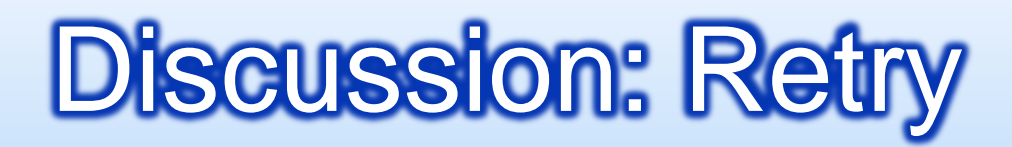

### $\Box$  Optional retry limit – e.g.

```
@Step
@Retry(limit=3)
public MyStep {
  @BeforeRetry RetryStatus OnRetry(RetryContext ctx) {}
  @ItemProcessor <S> process(<T> item) {}
  @AfterRetry RetryStatus AfterRetry(RetryContext ctx) {}
}
```
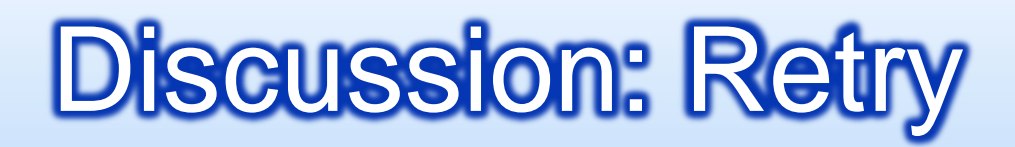

### **<u>n</u>** Ability to Backout (rollback)

```
@Step
@Retry(limit=3,backout=true)
public MyStep {
  @BeforeRetry RetryStatus OnRetry(RetryContext ctx) {}
  @ItemProcessor <S> process(<T> item) {}
  @AfterRetry RetryStatus AfterRetry(RetryContext ctx) {}
}
```
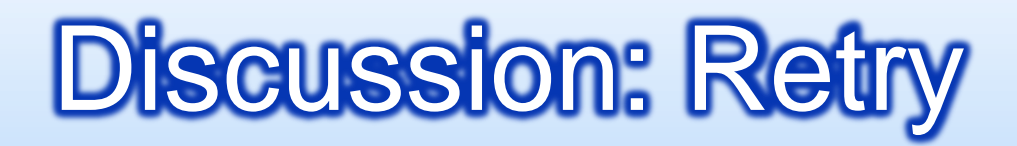

### Do we need a Retry Listener?

```
@RetryListener
public class MyRetryListener {
 @OpenRetry void open(RetryContext ctx) {}
 @CloseRetry void close(RetryContext ctx) {}
 @OnError void onError(RetryContext ctx, Throwable t) {} 
}
```

```
@Job(name="Job1")
public class MyJob { 
 @Step SomeStep step1; 
 @RetryListener MyRetryListener listener;
 …
```
}

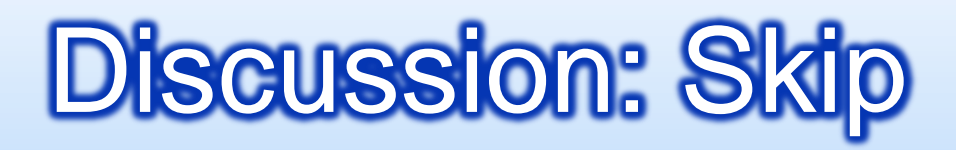

### **<u>n</u>** Needs

- Ability to define skippable conditions (just reads and writes?)
- Step-level callback

```
@Step
@Skip(@Exceptions(include={},exclude={},limit=n) 
public MyStep {
  @OnSkipInRead SkipStatus onSkip(Throwable t)
  @OnSkipInWrite SkipStatus onSkip(Throwable t, <T> Item)
}
```
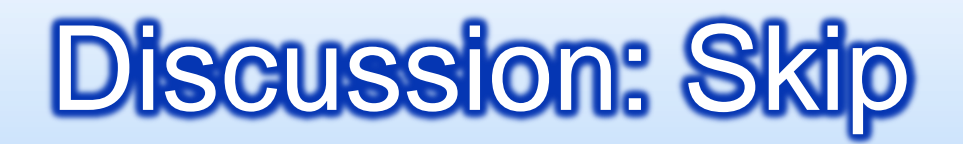

### **Do we need a Skip Listener?**

```
@SkipListener
public class MySkipListener {
 @OnSkipInRead void skipRead(Throwable t) {}
 @OnSkipInProcess void skipProcess(Throwable t, <T> item) {} 
 @OnSkipInWrite void skipWrite(Throwable t, <S> item) {}
}
```

```
@Job(name="Job1")
public class MyJob { 
 @Step SomeStep step1; 
 @SkipListener MySkipListener listener;
 …
```
}

# List for Next Meeting

### **<u>n</u>** Parallel Annotations

- **<u>n</u>** Future
	- **Exit codes**
	- **B** Step conditions
	- **Execution Context**
	- **<u>n</u>** Metrics
	- Java EE